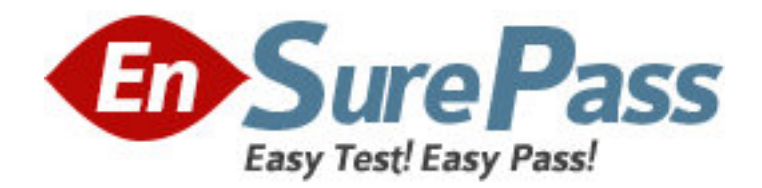

**Vendor:** Adobe

**Exam Code:** 9A0-125

**Exam Name:** Adobe Lightroom 2 Photography ACE Exam

**Version:** DEMO

#### **QUESTION NO: 1**

You are working on a Raw image using the Adobe Camera Raw dialog box. What will happen

- if you click on the Open button in the Camera Raw dialog box?
- A. The originalRaw image is opened in Photoshop.
- B. A newRaw image is opened in the Camera Raw dialog box.
- C. A list ofRaw images is opened.
- D. A copy ofRaw image is opened with the camera Raw settings applied in Photoshop.

#### **Answer: D**

#### **QUESTION NO: 2**

When you printed an image, Lightroom used the image's native resolution, and will neither upsamplenor downsample the file. What can be the cause of this situation?

- A. You have set theLightroom to optimize the resolution, depending on the size of the print.
- B. You have disabled the Print Resolution box.
- C. Lightroom is using the default resolution of 240 ppi.
- D. Lightroom is using the resolution of the last photograph that was printed.

### **Answer: B**

#### **QUESTION NO: 3**

You are creating an image. You want to make multiple copies of a single object in the image.

So that when you edit one of the copies of the object, all the copies of the object are updated.

What will you do to accomplish the task?

- A. Choose Image > Duplicate Object command.
- B. Choose Image > Duplicate command.
- C. Create a Smart Object.
- D. Create duplicate layers.

#### **Answer: A,B,C,D**

# **QUESTION NO: 4**

Which of the following image adjustment tabs will you use to create special effects with color

images?

A. Basic

- B. Detail
- C. Split Toning
- D. Lens Corrections

**Answer: C**

## **QUESTION NO: 5**

You create an image for the Web. You used less than 256 colors in the image. The image contains some transparent areas. The Image also has sharp edges including type. In which of the following file formats will you save the image?

A. TIFF

B. JPEG

C. GIF

D. BMP

**Answer: A,B,C,D**

## **QUESTION NO: 6**

Which of the following best describes the Camera RAW format?

- A. Unprocessed, uncompressed full color picture
- B. A processed but uncompressed image format
- C. Unprocessed, uncompressed grayscale image data
- D. A compressed image format produced form digital camera

## **Answer: C**

# **QUESTION NO: 7**

Which of the following statements truly explains the difference between a template and a

preset?

- A. You store a predefined layout in template and settings in preset.
- B. A template is a predefined layout whereas a preset is always user generated.

C. Presets can be created, saved, and exported for other photographers to use, but template but not.

D. A template is a creative effect but a preset is a design pattern.

**Answer: A**

## **QUESTION NO: 8**

You want to add a graphical watermark with copyright information in one of your photographs.

Which of the following statements are correct in this situation? Each correct Answer:

represents a complete solution. Choose all that apply.

A. You can only apply a graphical watermark.

- B. You cannot set or customize the size, placement, or appearance of text-based watermark.
- C. You can specify the color with the Detail Text option in the Color Palette panel.
- D. You can only apply a text-based watermark.

## **Answer: B,C,D**

## **QUESTION NO: 9**

Which of the following tools in Photoshop is used to change the amount of the color saturation in an image?

A. Burn

- B. Clone Stamp
- C. Sponge
- D. Dodge

**Answer: A,B,C,D**

#### **QUESTION NO: 10**

John works as a Graphics Designer in the Fashion Tech Inc. Currently, he is working on the Photoshop CS4 Extended Edition. While working on an HDR image, he wants to apply the liquefy filter. What steps should he perform to apply the filter on an HDR image?

A. Photoshop CS4 supports theliquify filter for the 32 Bits/Channel HDR image.

B. Convert the 32 Bits/Channel HDR image to 8 Bits/Channel HDR image.

- C. Apply the smart filter first before applying theliquify filter.
- D. Convert the 32 Bits/Channel HDR image to 16 Bits/Channel HDR image.

# **Answer: A,B,C,D**

#### **QUESTION NO: 11**

When you open an HDR image in Photoshop, it looks very dark. Which of the following actions

will you take to adjust the image?

- A. Choose Image > Adjustment > Brightness/Contrast
- B. Choose Layer > New Adjustment Layer > Brightness/Contrast
- C. Choose View > 32-Bit Preview Options.
- D. Choose Edit > 32-Bit Image Adjustment.

#### **Answer: A,B,C,D**

## **QUESTION NO: 12**

When you view a PSD file in Adobe Bridge, which of the following lets you view the file

information?

- A. Metadata
- B. File Description
- C. Info

D. Keywords

**Answer: A**

## **QUESTION NO: 13**

Which of the following blending modes is available only for the painting tools and allows you to

add the blend color only to transparent pixels of a layer?

- A. Clear mode
- B. Behind mode
- C. Multiply mode
- D. Darken mode

## **Answer: A,B,C,D**

### **QUESTION NO: 14**

You have created a catalog of images on your laptop while shooting on location. Now, you want to update the catalog by adding files that have been added to the folder but not imported into the catalog, removing files that have been deleted, and scanning for metadata updates. Which of the following options will you use to accomplish the task?

A. Click the question-mark icon in a thumbnail cell in the Grid view.

- B. Click on the Update Catalog button in the Grid view.
- C. Choose Library > Update Photos.
- D. Choose Library > Synchronize Folder.

**Answer: A,B,C,D**

## **QUESTION NO: 15**

Which of the following options of Photomerge is used to select one image and set it as the vantage point for the panorama?

- A. Perspective
- B. Reposition
- C. Collage
- D. Auto

**Answer: A**